### **SCORM**技術者試験例題

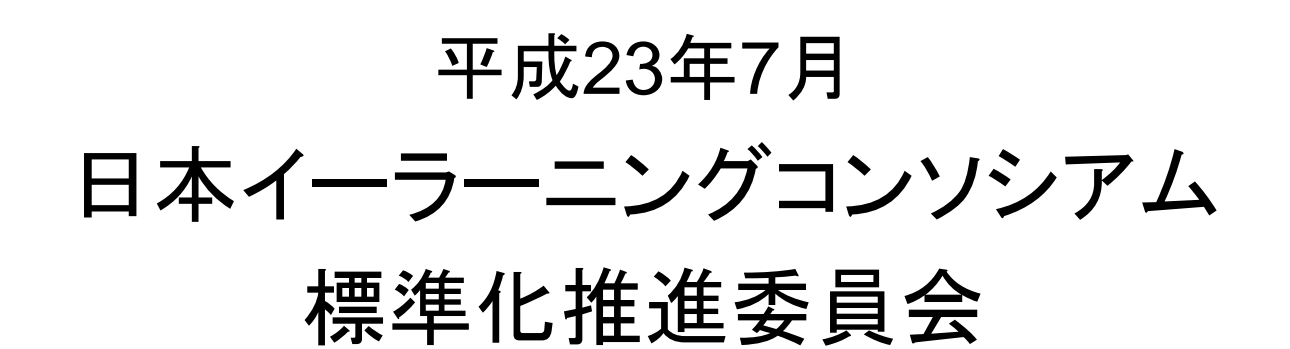

問題**X-X**

 **SCORM 1.2** 規格における、**LMS**とコンテンツの具体的な役割分担に当てはまる選択肢を空欄に入れ、 表を完成させなさい。なお、**LMS**、**SCO**などの機能、動作などは、特記しない限り**SCORM1.2**規格に準拠しているものとする。

| LMS   | $\left(1\right)$              | Q |             |
|-------|-------------------------------|---|-------------|
|       | • 学習者に選択された目次項目に対応する学習資源を配信する |   |             |
|       | (2)                           | e |             |
|       | · SCOからの要求に応じて、格納したデータを受け渡す   |   | ★設問のねらい     |
|       | (3)                           | a |             |
| コンテンツ | ・学習者に学習画面を提示する                |   | RTEとCAMそれぞれ |
|       | ・学習状況を判定する(修了・学習中など)          |   | の役割について理解   |
|       | ・LMSに学習状況を送信する                |   | しているか       |
|       | ・クイズの場合には、採点し結果をLMSに送信する      |   |             |
|       | $\left( 4\right)$             | C |             |
|       | (5)                           |   |             |

SCORM1.2 規格における役割分担

※(1)~(3)、(4)~(5)の解答はそれぞれ順不同とする。

- •<選択肢>
- a. 各学習者の進捗状況や得点を格納し保持する。•
- $\bullet$ b. 各学習資源の合否条件を決定する。
- c. 学習者にクイズに解答するための、チェックボックスやボタンなどのインターフェースを提供する。•
- •d. 目次を提示する。
- e. 各SCO間を移動したり、進捗状況を確認するインターフェースを提供する。•

問題**X-X API**アダプタの状態遷移と**API**関数に関する以下の説明図の空欄に適切なもの を選択肢から選びなさい。なお、**LMS**、**SCO**などの機能、動作などは、特記しない限り**SCORM1.2**規格に準拠しているものとする。

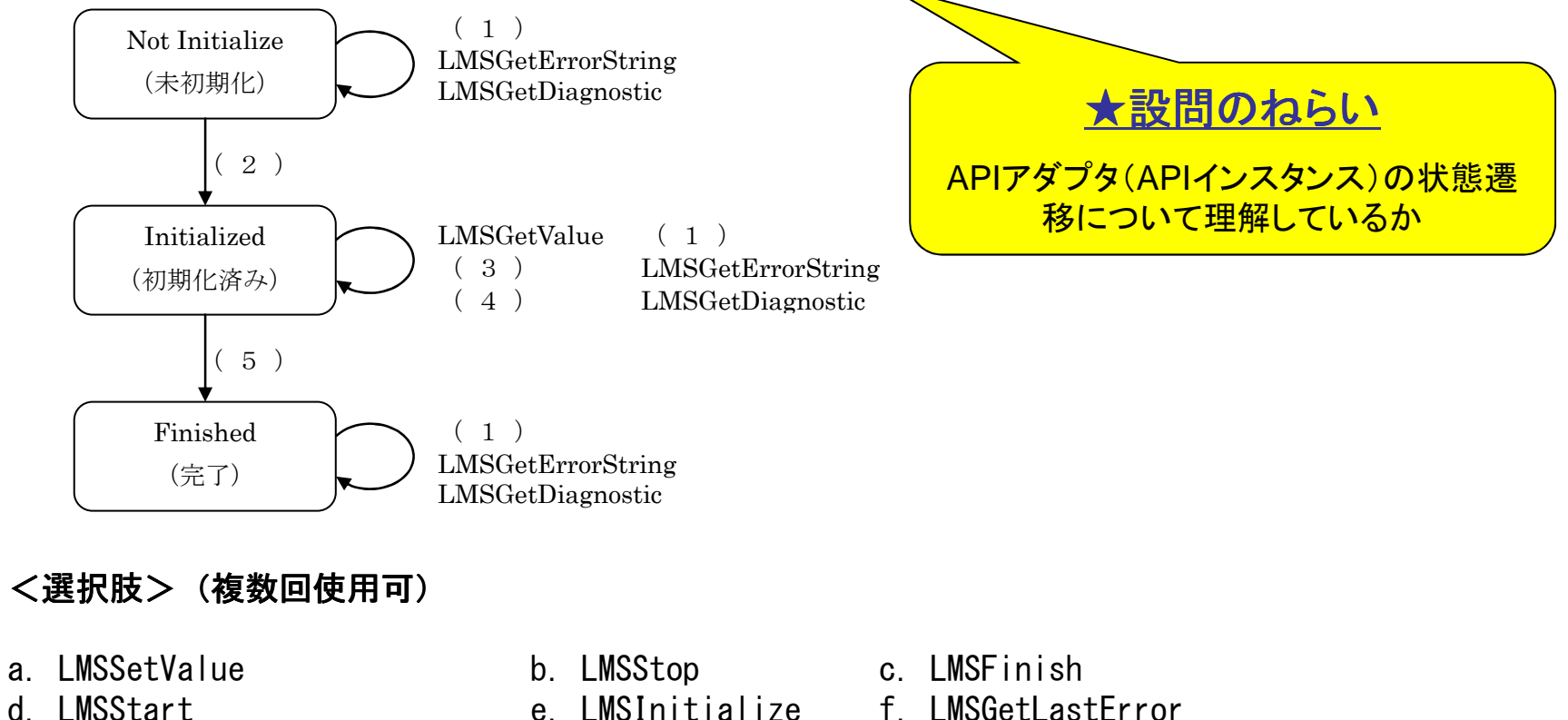

- 
- 
- g. LMSSetError
- 
- 
- 
- 
- e. LMSInitialize f. LMSGetLastError<br>h. LMSCommit
	- 日本イ<del>ーラーニングコンソシアム 標準化推進委員会</del><br>ー (1)  $(2)$  (3)  $(4)$  (5) f le la h l c

問題**X-X**.

以下の機能について、サーポートしている**SCORM**のバージョンを選択肢から入れなさい。

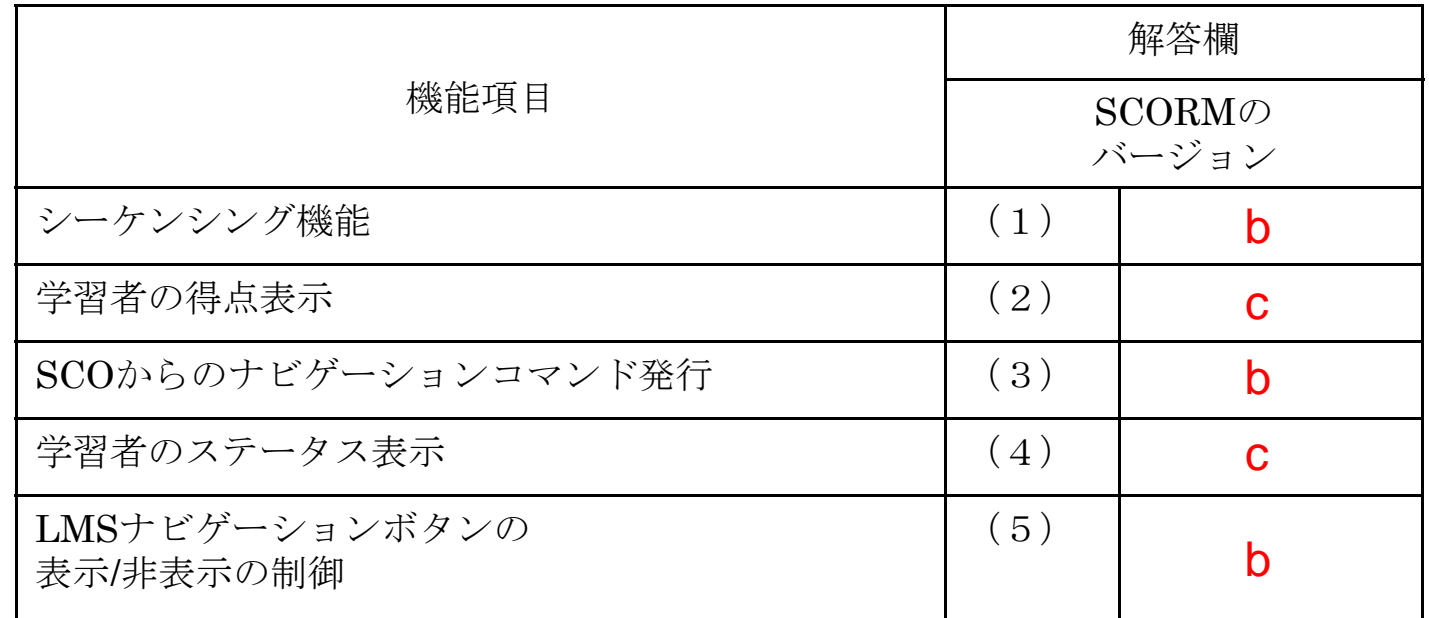

<選択肢>(複数回使用可)

- a. SCORM1.2
- b. SCORM2004
- c. SCORM1.2、2004共にサポート

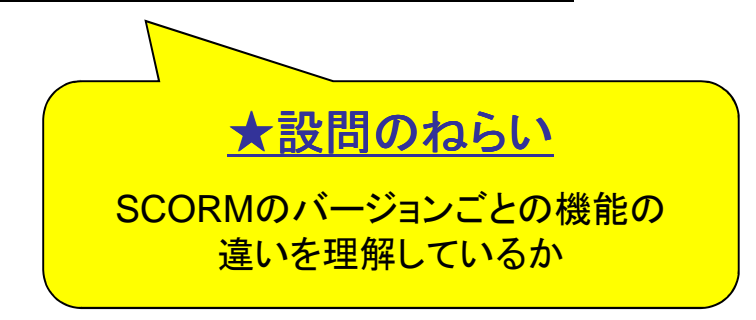

#### 問題**X-X**. 以下は、**SCORM1.2/SCORM2004**の**API**関数名とその説明を表にしたものである。(1)~(5)にあてはまるものをそれぞれ1つ選択しなさい。

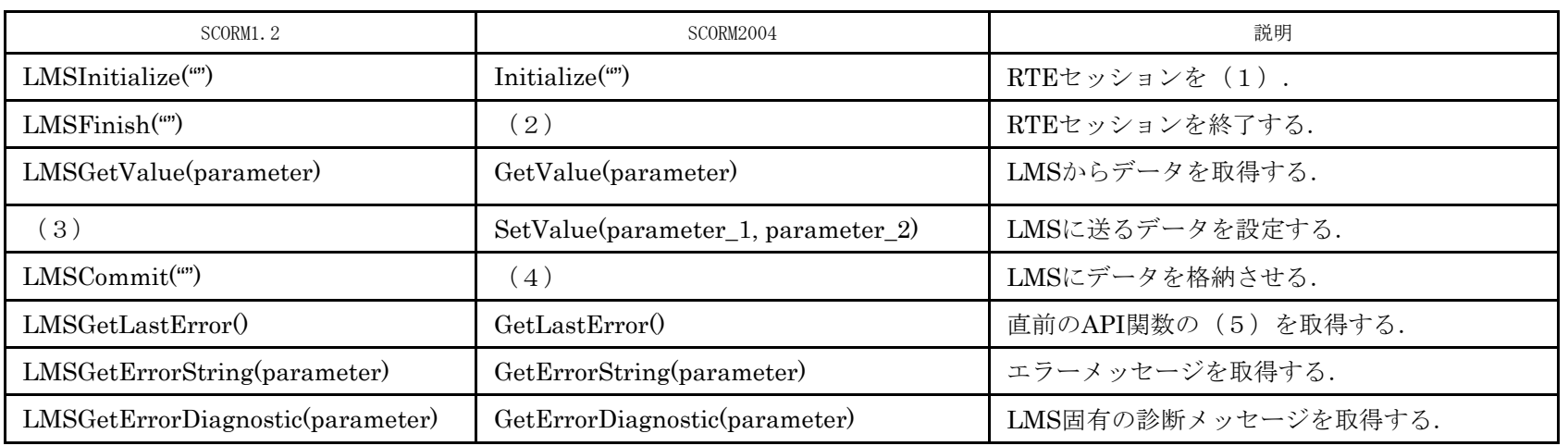

#### <選択肢>(複数回使用可)

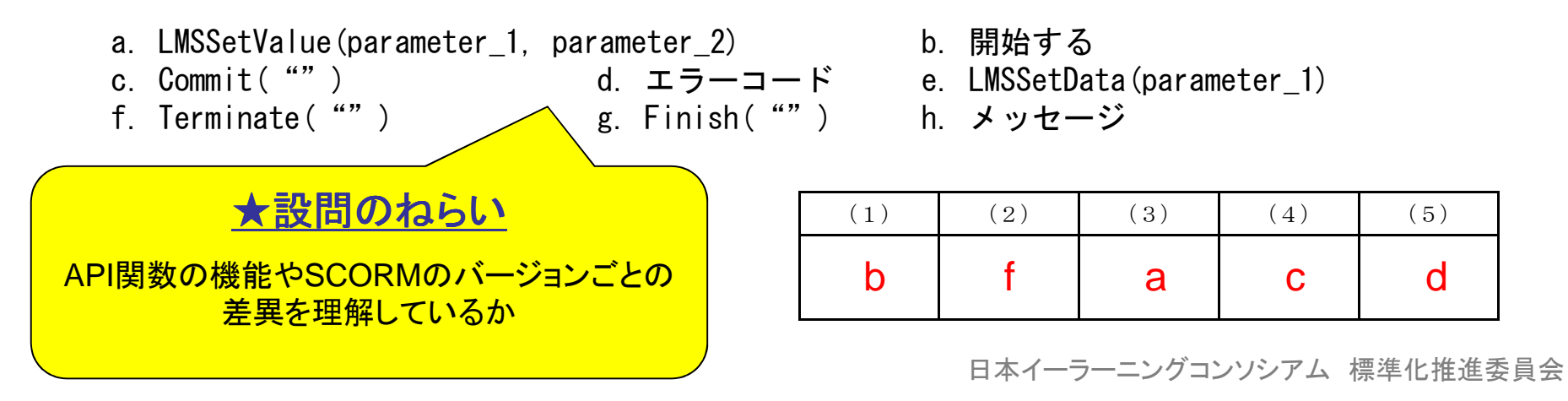

問題**X-X**.

 図に示すような**SCORM 2004** コンテンツの動作の記述に関する空欄に正しい選択肢を入れなさい。ただし,表に示す以外の設定はデフォルトに従うものとする。

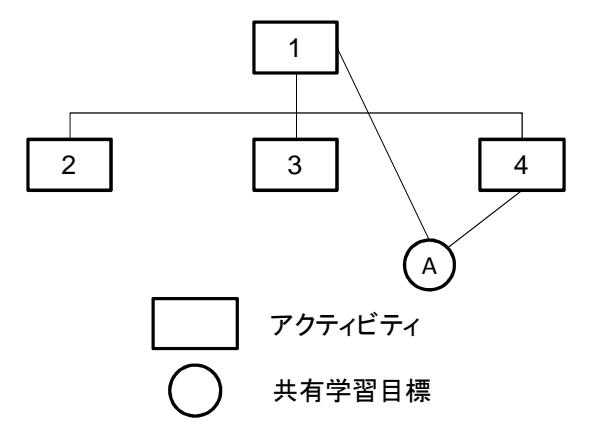

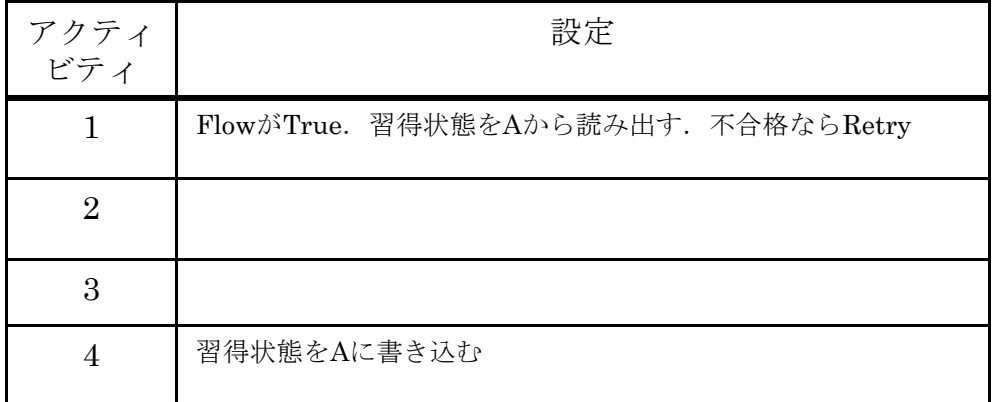

Startナビゲーション要求を実行すると( 1 )が提示される.続けて( 2 )ナビゲーション要求を2回<br>実行するとアクティビティ4が提示される.ここで SCOからRTFを経中して( 3 )データモデル要素を 実行するとアクティビティ4が提示される。ここで、SCOからRTEを経由して(3)データモデル要素を (4)にすると、共有学習目標Aが(5)となる。この状態でContinueナビゲーション要求を実行す るとアクティビティ2が提示される。

#### <選択肢>

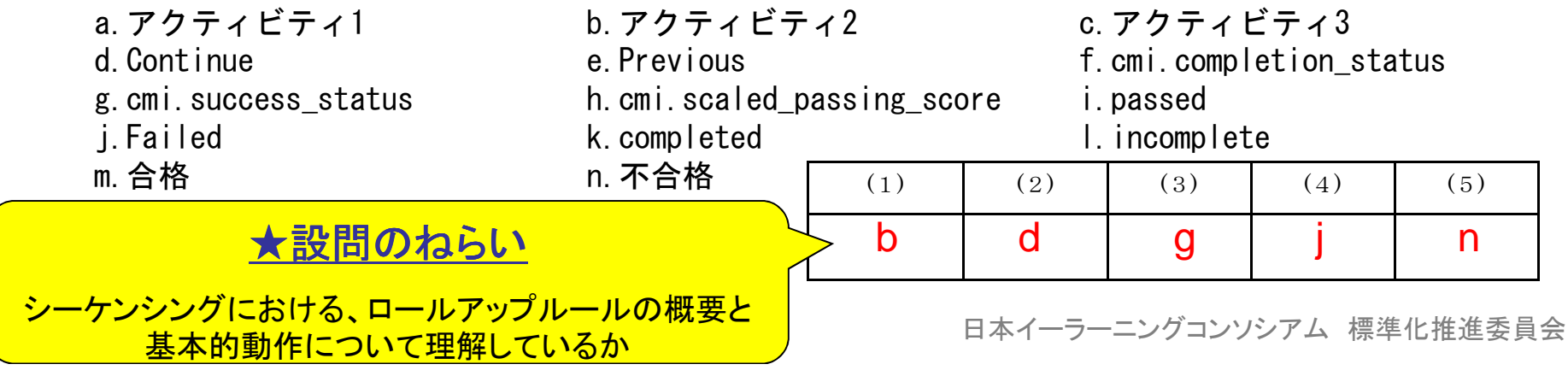

#### 問題**X-X**.

#### シーケンシング規格に関する以下の記述の空欄にあてはまる用語を選択肢から選びなさい。

SCORM 2004 で導入されたシーケンシング規格では、ロールアップによってアクティビティの学習状態の更新を行う。ロールアップ処理では、(1)の状態変化によって対応する(2)<br>の世能が恋化し、これが順次(2)ににミミカズ、具約的にマクラ(ビラ :?)!」、公仕の営習 の状態が変化し、これが順次( 3 )に伝えられて、最終的にアクティビティツリー全体の学習<br>世能が再新される。ロールマップ処理には、翌得度ロールマップ、労習兄標コールマップ 状態が更新される。ロールアップ処理には、習得度ロールアップ、学習目標ロールアップ、進捗状態ロールアップがある。習得度ロールアップでは、子アクティビティの習得度の(4)<br>にとって朝マケティビティの習得度がカナス によって親アクティビティの習得度が決まる。学習目標ロールアップ、進捗状態ロールアップでは( 5 )によって学習状態が更新される。

<選択肢>

- a.SCO
- b.アセット
- c.ルートアクティビティ
- d.親アクティビティ
- e.子アクティビティ
- f.葉アクティビティ
- g.学習目標
- h.加算処理
- i.重み付き平均処理
- j.ロールアップルールの評価
- k.シーケンシングルールの評価

#### ★設問のねらい

 シーケンシングにおける、ロールアップルールの概念を理解しているか

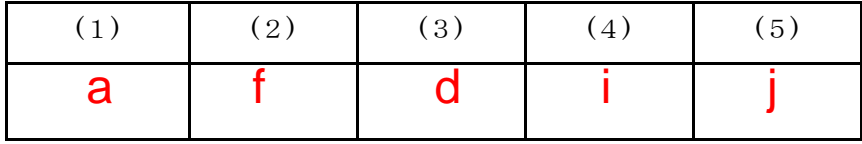

問題**X-X**

<mark>SCORM規格に関する以下の記述が, 正しければ〇、間違っていれば×を解答欄に記入</mark><br>しなさい。 しなさい。

SCORMが開発される以前は、コンテンツとプラットフォーム(LMS)が明確に分離されていな かったり、分離されていても、あるベンダのプラットフォーム向けのコンテンツは、他のベン ダのプラットフォームでは実行できなかった。このような状況では以下のような問題が生じる 可能性があった。SCORM規格は,コンテンツとLMSの相互運用性を実現し、これらの問題を解決することを目指している。

( ◯ )コンテンツ開発にサーバサイドプログラミングなど専門的な知識が必要となる場合がある。

(<mark>×</mark>)Webのマルチメディア機能や対話機能がコンテンツで活用できない。

(<mark>×</mark> )シミュレーションなど高機能のコンテンツが開発できない。

( ◯ )LMSをリプレースすると, コンテンツの作り直しが発生する可能性がある。<br>→

( ○ )外注先を選択する際に, 特定のLMSに依存した技術にしばられるため, 外注先が限られ<br>──る可能性がある。 る可能性がある。

#### <mark>★設問のねらい</mark>

 SCORM規格活用の意義について理解しているか

# SCORM技術者資格試験例題 その<sup>8</sup> 問題**X-X**.図に示すような**SCORM 2004**

図に示すようなSCORM2004 コンテンツを要求条件のように動作させる場合のシーケンシ ングルールの設定を選択肢から選びなさい。ただし、表に示す以外の設定はデフォルトに従うものとする。

【要求条件】

アクティビティ2はプリテスト、アクティビティ7はポストテストである。アクティビティ4、5、6は、 ひとつひとつが解説と小テストのSCOに対応しており、この順にしか学習できない。プリテス トの点数が0.9以上なら、クラスタ3を学習させずにポストテストを受験させる。アクティビティ4、5、6の小テストの合計点が2.4以上ならポストテスト受験は不要とする。

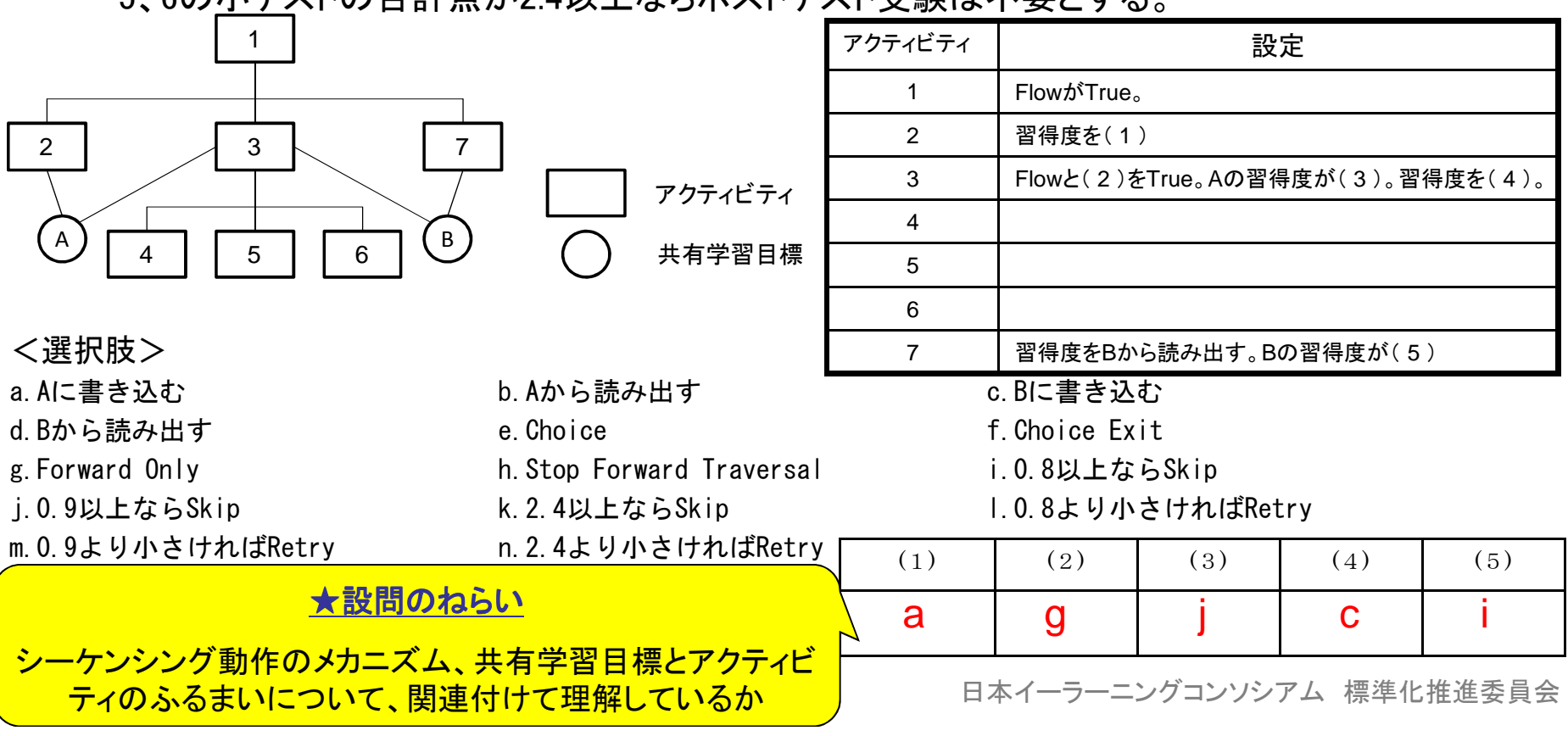

#### 試験対策キーワード

- •マニフェストとデータモデル
- •しきい値の考え方
- •シーケンシング
- $\bullet$   $\Box$   $\Box$   $\Box$   $\Box$   $\Box$ ロールアップルール
- •ナビゲーション
- エゟクロー/ 共有グローバル学習目標
- ̄ ̄ 'ノ ̄ ̄ノ''ノ テト ━━━━ ━━ ゙ノコ ` コンテンツポーテーション